### 1. Начальные установки.

Проверьте на плате SELETTO: JP2 - установлена перемычка =12В; Dip1 - ON; Dip2 - OFF.

# **2. Полключение.**

Выполните подключение согласно Рис.1 и вставьте плату SCS WIE в блок управления.

# 3. Установка длины кода.

Длина кода устанавливается от 3 до 6 цифр.

До включения напряжения нажмите и удерживайте любые кнопки в количестве от 3 до 6. Включите напряжение и ждите около 10с, до звукового сигнала подтверждения, и отпустите их. При изменении длины кода повторите операцию снова.

# **4. Çàïèñü êîäà â SELETTO.**

Введите код соответствующий установленной длине кода. Можно сразу ввести, один за другим, до 16 кодов с одинаковой длиной.

# 5. Запись кода команды в SCS WIE.

Обратитесь к инструкции на SCS WIE. Зона ''0'' устанавливается на заводе по умолчанию. До 32 кодов вводятся, для любой команды, пока мигает индикатор.

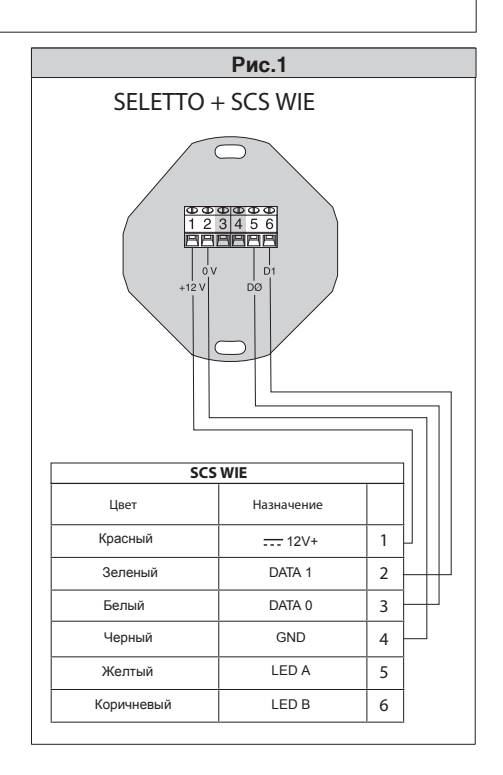